$\qquad \qquad \textbf{Rozdział 1 -}$ 

## Fizyka laboratorium 1

## 1.1. Elementy analizy matematycznej

#### Funkcje

Zmienna  $y$  nazywa się zmienną zależną albo funkcją zmiennej  $x$ , jeżeli przyjmuje ona określone wartości dla każdej wartości zmiennej  $x$ , w pewnym przedziale zmienności. Zmienna $\boldsymbol{x}$ nazywana jest zmienną niezależną albo argumentem funkcji $\boldsymbol{y}.$ Związek między zmienną zależną  $y$  a zmienną niezależną  $x$  zapisujemy symbolicznie w postaci:

$$
y = f(x)
$$

#### Pochodna funkcji

Niech dwóm wartościom  $x_1$  i  $x_2$  zmiennej niezależnej odpowiadają dwie wartości funkcji  $y_1$  oraz  $y_2$ . Oznaczmy:

$$
\Delta x = x_2 - x_1
$$
  

$$
\Delta y = y_2 - y_1
$$

Przez pochodną funkcji  $y$  w punkcie  $x$  będziemy rozumieli granicę, do której dąży stosunek  $\frac{\Delta y}{\Delta}$  $\frac{\Delta y}{\Delta x}$ , gdy  $\Delta x$  dąży do zera, co zapiszemy symbolicznie

$$
\dot{y} = \frac{dy}{dx} = \lim_{\Delta x \to 0} \frac{\Delta y}{\Delta x}
$$

#### Szereg Maclaurina

Nieskończony szereg potęgowy o $n\text{-}\mathrm{tym}$ wyrazie równym:

$$
a_n = \frac{f^{(n)}(0)}{n!} x^n
$$
\n(1.1)

gdzie  $f^{(n)}(0)$  – wartość *n*-tej pochodnej pewnej funkcji  $f(x)$  dla  $x = 0$ .

Można wykazać, że jeśli funkcja  $f(x)$  jest różniczkowalna nieskończenie wiele razy w pewnym otoczeniu  $x = 0$  oraz:

$$
\lim_{n \to \infty} \frac{f^{(n)}(c)}{n!} x^n = 0
$$

gdzie c zawarte jest pomiędzy 0 a  $x$ , to:

$$
f(x) = f(0) + \sum_{n=1}^{\infty} a_n
$$
 (1.2)

**Twierdzenie 1.** Jeżeli istnieje n-ta pochodna funkcji  $f(x)$  w otoczeniu  $x = 0$ , istnieje dokładnie jeden wielomian  $V(x)$ , stopnia n lub niższego spełniający warunek:

$$
V(0) = f(0), V'(0) = f'(0), V''(0) = f''(0), \dots, V^{(n)}(0) = f^{(n)}(0)
$$

**Dowód 1.** Niech  $V(x) = a + bx + cx^2 + \ldots + lx^n$  Wtedy:

$$
V'(x) = b + 2cx + \dots + nlx^{n-1}
$$
  
\n
$$
V''(x) = 2c + 6dx + \dots + n(n-1)lx^{n-2}
$$
  
\n
$$
V^{(n)} = n!l
$$
  
\n*Wtedy:*

 $V(0) = a$  $V'(0) = b$  $V''(0) = 2c$ . . .

 $V^{(n)}(0) = n!l$ 

Wymagamy aby spełniony był warunek

$$
V(0) = f(0), V'(0) = f'(0), V''(0) = f''(0), \dots, V^{(n)}(0) = f^{(n)}(0)
$$

Czyli:

 $a = f(0)$  $b = f'(0)$  $2c = f''(0)$ . . .  $n!l = f^{(n)}(0)$ 

Jedyny wielomian stopnia n lub niższego spełniający te warunki ma postać:

$$
f(0) + \frac{xf'(0)}{1!} + \frac{x^2f''(0)}{2!} + \frac{x^3f'''(0)}{3!} + \ldots + \frac{x^nf^{(n)}(0)}{n!}
$$

Szereg Maclaurina jest szczególnym przypadkiem szeregu Taylora:

$$
f(x) = \sum_{n=0}^{\infty} \frac{f^{(n)}(x_0)}{n!} (x - x_0)^n
$$
 (1.3)

Ponieważ liczymy sumę szeregu nieskończonego musimy w pewnym miejscu dokonać obcięcia, popełnimy więc błąd obliczeniowy, jeżeli dokonamy sumowania  $k$  elementów szeregu błąd możemy oszacować w następujący sposób:

<span id="page-2-0"></span>
$$
f(x) = \left(\sum_{n=0}^{k} \frac{f^{(n)}(x_0)}{n!} (x - x_0)^n\right) + \frac{f^{(k+1)}(\varepsilon)}{(k+1)!} (x - x_0)^{k+1}
$$
(1.4)

prawą część wzoru  $(1.4)$  nazywamy resztą Lagrange'a i oznaczamy  $R_n$ 

$$
R_n = \frac{f^{(k+1)}(\varepsilon)}{(k+1)!} (x - x_0)^{k+1}
$$

Przybliżoną wartość funkcji można znaleźć licząc kilka  $k$  pierwszych wartości. Błąd jest wtedy nie większy niż:

$$
\max_{\varepsilon \in [x_0, x]} \left( (x - x_0) \left| \frac{f^{(k+1)}(x_0)(\varepsilon - x_0)^{k+1}}{(k+1)!} \right| \right) \tag{1.5}
$$

## 1.2. Zadania tablicowe

- 1. policz $\sin(x)$ korzystając z rozwinięcia w szereg Maclaurina
- 2. policz  $cos(x)$  korzystając z rozwinięcia w szereg Maclaurina
- 3. policz $e^x$ korzystając z rozwinięcia w szereg Maclaurina
- 3. policz  $e^x$  korzystając z rozwinięcia w szereg Maclaurina<br>4. policz  $\sqrt{10}$  korzystając z rozwinięcia w szereg Maclaurina

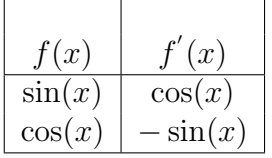

#### 1.2.1. Zadanie 1  $sin(x)$

$$
\sin(x) = \sin(0) + x\cos(0) - \frac{x^2\sin(0)}{2!} - \frac{x^3\cos(0)}{3!} + \frac{x^4\sin(0)}{4!} + \frac{x^5\cos(0)}{5!} - \dots
$$

czyli po uproszczeniu (korzystamy z faktu  $sin(0) = 0$  oraz  $cos(0) = 1$ ):

$$
\sin(x) \approx x - \frac{x^3}{6} + \frac{x^5}{120} - \frac{x^7}{5040}
$$
\n(1.6)

Błąd tego przybliżenia (uznając, że 8-ma pochodna wynosi 0 możemy oszacować:

$$
\max_{\varepsilon \in [0,\pi]} \left( (\pi - 0) \left| \frac{\varepsilon^9 \cos(\varepsilon)}{9!} \right| \right) = \pi \frac{\pi^9}{9!} = \frac{\pi^{10}}{362880} \approx 0.2580
$$

Oczywiście uwzględniając większą liczbę pochodnych otrzymamy dokładniejsze przybliżenie.

## 1.2.2. Zadanie 2  $cos(x)$

$$
\cos(x) = \cos(0) - x\sin(0) - \frac{x^2\cos(0)}{2!} + \frac{x^3\sin(0)}{3!} + \frac{x^4\cos(0)}{4!} - \frac{x^5\sin(0)}{5!} - \frac{x^6\cos(0)}{6!} + \dots
$$
\n(1.7)

czyli po uproszczeniu (korzystamy z faktu  $sin(0) = 0$  oraz  $cos(0) = 1$ ):

$$
\cos(x) \approx 1 - \frac{x^2}{2!} + \frac{x^4}{4!} - \frac{x^6}{6!} + \frac{x^8}{8!}
$$
 (1.8)

Błąd tego przybliżenia (uznając, że 9-ma pochodna wynosi 0 możemy oszacować:

$$
\max_{\varepsilon \in [0,\pi]} \left( (\pi - 0) \left| \frac{\varepsilon^{10} \cos(\varepsilon)}{10!} \right| \right) = \pi \frac{\pi^{10}}{10!} = \frac{\pi^{11}}{3628800} \approx 0.0810
$$

Oczywiście uwzględniając większą liczbę pochodnych otrzymamy dokładniejsze przybliżenie.

#### 1.2.3. Zadanie 3 $e^x$

$$
e^{x} = 1 + e^{0}x + \frac{e^{0}x^{2}}{2!} + \frac{e^{0}x^{3}}{3!} + \dots
$$
 (1.9)

czyli

$$
e^x \approx 1 + x + \frac{x^2}{2!} + \frac{x^3}{3!} + \frac{x^4}{4!} + \frac{x^5}{5!}
$$
 (1.10)

# 1.2.4. Zadanie 4.  $\sqrt{10}$

Pare faktów:

$$
(x^n)' = nx^{n-1} \tag{1.11}
$$

<span id="page-3-0"></span>
$$
\left(\sqrt{x}\right)' = \frac{1}{2\sqrt{x}}\tag{1.12}
$$

Wzór  $(1.12)$  możemy otrzymać w następujący sposób:

$$
\sqrt{x} = x^{\frac{1}{2}} \tag{1.13}
$$

czyli:

$$
\left(x^{\frac{1}{2}}\right)' = \frac{1}{2}x^{1-\frac{1}{2}} = \frac{1}{2}x^{-\frac{1}{2}} = \frac{1}{2\sqrt{x}}\tag{1.14}
$$

Znana jest wartość  $\sqrt{9} = 3$  Możemy więc skorzystać z rozwinięcia w szereg i zapisać:

$$
\sqrt{10} = \sum_{n=0}^{\infty} \frac{f^{(n)}(9)(10-9)^n}{n!} = \sum_{n=0}^{\infty} \frac{f^{(n)}(9)}{n!} \approx \sum_{n=0}^{k} \frac{f^{(n)}(9)}{n!}
$$

czyli licząc kolejne pochodne pierwiastka:

$$
(\sqrt{x})^{'} = \frac{1}{2\sqrt{x}}
$$

$$
(\sqrt{x})^{''} = \left(\frac{1}{2\sqrt{x}}\right)^{'} = \left(\frac{1}{2}x^{-\frac{1}{2}}\right)^{'} = -\frac{1}{4}x^{-\frac{1}{2}-1} = -\frac{1}{4}x^{-\frac{3}{2}} = -\frac{1}{4(\sqrt{x})^3}
$$

$$
(\sqrt{x})^{'''} = \left(-\frac{1}{4\sqrt{x}^3}\right)^{'} = \frac{3}{8\sqrt{x}^5}
$$

Czyli rozwinięcie możemy zapisać:

$$
\sqrt{10} \approx \sqrt{9} + \frac{1}{1! \cdot 2\sqrt{9}} - \frac{1}{2! \cdot 4(\sqrt{9})^3} + \frac{3}{3! \cdot 8(\sqrt{9})^5} = 3 + \frac{1}{6} - \frac{1}{216} + \frac{3}{3988} \approx 3.16229
$$

błąd jest nie większy niż:

$$
\max_{\varepsilon \in [9,10]} \left( (10 - 9) \left| \frac{15}{4! \cdot 16(\sqrt{9})^7} \right| \right) = \frac{15}{839808} \approx 0.000017861
$$

#### 1.3. Zadania programistyczne

- 1. Napisać program liczący funkcję  $sin(x)$ ,  $cos(x)$ ,  $e^x$  z parametrem określającym długość rozwinięcia szeregu.<br>–
- 2. Porównać wyniki otrzymane z obliczenia funkcji poprzez rozwinięcie w szereg z wynikami funkcji z biblioteki matematycznej c++
- 3. Zapisać dane z poprzedniego punktu do pliku i sporządzić wykresy funkcji oraz oszacowania błędu.

## 1.4. Srodowisko programistyczne ´

Programy w trakcie ćwiczeń pisane będą w języku  $C++$  z wykorzystaniem dostarczonych przez prowadzących szkieletów, szkieletów realizujących podstawowe zadania związane z graficzną prezentacją danych. Zadaniem studenta będzie dobranie odpowiednich równań zgodnie z prezentowanym zagadnieniem, rozwiązanie tych równań stosując metody numeryczne, oraz uzupełnienie dostarczonego kodu odpowiednimi instrukcjami. Instrukcjami. Istnieje możliwość wyboru innego języka programowania jednak w tym przypadku Student musi napisać całość we własnym zakresie.

Do celów graficznej prezentacji stosowana będzie biblioteka OpenGL, w zasadzie nie jest wymagana od studentów znajomość tej biblioteki (podstawowe zagadnienia związane z OpenGL zostaną przedstawione w trakcie zajęć)

Studenci PJWSTK mają dostęp do kompilatora C++ firmy Microsoft Visual Studio 2005, można również skorzystać z darmowych środowisk programistycznych:

- [MinGW Developer Studio 2.05](http://www.parinyasoft.com/download/MinGWStudioFullSetup-2.05.exe)
- $Dev-C++$

Dostarczone kody wykorzystują dodatkową bibliotekę o nazwie GLUT The OpenGL Utility Toolkit. Do poprawnej kompilacji potrzebny jest plik nagłówkowy glut.h, który należy umieścić najlepiej w folderze include/GL wybranego kompilatora, oraz w przypadku kompilatorów opartych na gcc biblioteka glutlib32.a do umieszczenia w folderze lib kompilatora, natomiast w przypadku środowiska Visual Studio biblioteka glut32.lib. Skompilowana wersja dla systemu windows jest do pobrania z następującego adresu: [http://www.xmission.com/ nate/glut/glut-3.7.6-bin.zip](http://www.xmission.com/~nate/glut/glut-3.7.6-bin.zip)

W przypadku środowiska windows do poprawnego wykonania programu potrzebna jest biblioteka dynamiczna glut32.dll, która powinna być umieszczona w katalogu widocznym w zmiennej środowiskowej PATH lub bezpośrednio w miejscu gdzie znajduje się skompilowany plik exe. Biblioteka GLUT jest do pobrania w postaci kodów ´zr´od lowych [http://www.xmission.com/ nate/glut/glut-3.7.6-src.zip](http://www.xmission.com/~nate/glut/glut-3.7.6-src.zip) do samodzielnej kompilacji w przypadku innego systemu operacyjnego.

Do poprawnej konsolidacji programu niezbędne jest dołączenie następujących bibliotek:

- glut32,
- opengl32,
- glu32.

## 1.4.1. Korzystanie z biblioteki

Proste środowisko, które umożliwi graficzną prezentacje wyników, animację zostanie dostarczone w celu usprawnienia pisania kodu. Dla osoby piszącej program ważna jest klasa SceneObject z której powinny być wyprowadzane wszystkie klasy na podstawie, których budowane będą obiekty wizualne:

```
class SceneObject{
public:
   SceneObject();
   virtual ∼SceneObject() {};
   virtual void draw()=0;
   virtual void drawShadow() shadow=1; draw(); shadow=0;
   virtual void doStep() {};
   virtual void drawControl(int id, int w, int h) {}
   virtual bool getCastsShadows(void) const { return false; }
protected:
   int shadow;
};
```
Klasa pochodna musi przedefiniować wirtualną metodę  $\textbf{draw}()$  oraz  $\textbf{doStep}()$ . Metoda **draw**() wywoływana jest przez środowisko, kiedy zachodzi potrzeba namalowania obiektu, natomiast  $\textbf{doStep}()$  kiedy dokonywane są obliczenia dla kolejnego kroku czasowego.

Oczywiście w celu umieszczenia obiektów statycznych, które mają mieć tylko wizualną reprezentację metoda  ${\bf doStep()}$  może być pusta.

Program wykorzystujący bibliotekę wygląda następująco:

```
#include "soleng.h"
int main(int argc, char *argv[]){
  CWorld *world;
  world = CWorld::getWorldInstance(argc, argv);
  world->sceneManager->addSceneObject(new Pendulum());
  world->mainLoop();
   return 0;
}
```
Dodatkową przydaną klasą jest DisplayControl realizując okienko powiązane z obiektem sceny w momencie kiedy zachodzi konieczność namalowania okienka wysyła ono komunikat do swojego właściciela drawControl(int id, int w, int h).